# **Advanced Operating Systems and Virtualization**

[Lab 07] Kernel Data Structures

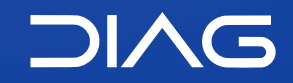

Department of Computer, Control and Management Engineering "A. Ruberti", Sapienza University of Rome

# **Linux Kernel Design Patterns**

The kernel has to manage a significant amount of different data structures. Many objects are complex:

- variable size
- groups of other objects (collections)
- changing frequently over time

Performance and efficiency is fundamental. We need abstract data types: how to do that in C?

#### **Abstract Data Types**

Encapsulate the entire implementation of a data structure. Provide only a well-defined interface to manipulate objects/collections. Optimizations in the data structure implementation is directly spread across the whole source.

The data structures that we will see are implements these concepts.

# **Linux Kernel Design Patterns**

If you want to deepen the design patterns for the linux kernel you can follow these articles:

- Part 1 <https://lwn.net/Articles/336224/>
- Part 2 <https://lwn.net/Articles/336255/>
- Part 3 <https://lwn.net/Articles/336262/>

## **Data Structures**

The available data structures in the Linux kernel are:

- Linked Lists
- Queues
- Maps
- Trees
	- Binary Tree
	- Red-Black Tree
	- Radix Tree

# **Linked Lists**

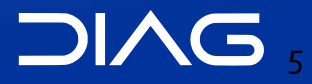

# **Linked Lists**

The linked list is the simplest and the most common data structure in the linux Kernel.

Suppose that you want to create a linked list on your own. You will probably use the following approach.

```
struct fox \{unsigned long tail_length; /* length in centimeters of tail */
        unsigned long weight; /* weight in kilograms */\text{bool} _ _ _ _ _ _ _ is fantastic; /* is this fox fantastic? */
        struct fox *next; /* next fox in linked list */i struct fox *prev; \frac{1}{2} \frac{1}{2} previous fox in linked list */\frac{1}{2}\};
```
# **Linked lists**

For following the design patterns that we introduced, the Linux kernel follows a unique approach: instead of turning the entire struct intro a linked list, **it embeds a linked list node in the structure**.

For making you structure a list item you need to include the list\_head struct in your one, from include/list.h.

```
struct list head {
    struct list_head *next
    struct list_head *prev;
};
```
<https://elixir.bootlin.com/linux/v5.11/source/tools/include/linux/types.h#L69>

# **Linked Lists**

For instance

```
struct my_list_item
\mathcal{L}int my field1;
          int my_field2;
          struct list_head list;
}
```
Now you can use all of the APIs available for managing lists, but all the methods are **generic** since they only accept list\_head structures.

# **container\_of**

Using container of we can retrieve the parent structure containing any given member variable, only by computing offsets.

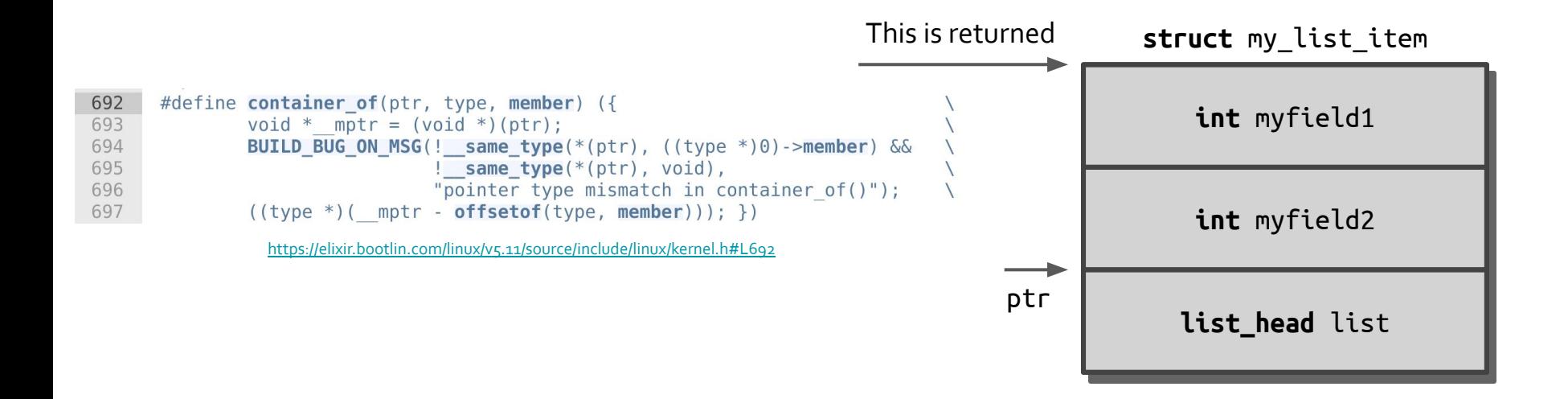

### **Head of list**

For initializing the list you need to use the INIT\_LIST\_HEAD macro.

**struct** list head todo list; INIT LIST HEAD(&todo list);

If the list variable is global, then it must be initialized at compile time.

LIST HEAD(todo list);

### **API**

```
list_add(struct list_head *new, struct list_head *head);
list_add_tail(struct list_head *new, struct list_head *head);
list_del(struct list_head *entry);
list_del_init(struct list_head *entry); // To later relink
list_move(struct list_head *entry, struct list_head *head);
list_move_tail(struct list_head *entry, struct list_head *head);
list_empty(struct list_head *head); // Non-zero if empty
```
How to iterate over the list?

#### **API**

#### **Traversing**

For traversing a list you can use list\_for\_each(p, list) or ever list\_for\_each\_entry\_reverse or list\_for\_each\_entry\_safe if you want to eliminate items while traversing the list. Many other functions are available in include/list.h.

```
struct list head *p;
struct fox *f;
list for each(p, &fox list) {
    /* f points to the structure in which the list is embedded */f = container_of(p, struct fox, list);
    /* or */f = list_item(p, struct fox, list);
}
```
# **Lock-less Linked Lists**

There is also a special kind of NULL terminated singly linked lists which are lockless in particular cases. If operations are carried out accessing only the single next pointer, RMW instructions allow concurrent access with no locking. They are based on the atomic asm instruction cmpxchg (classic compare-and-swap).

```
struct llist_head {
     struct llist_node *first;
};
struct llist_node {
     struct llist_node *next;
};
```
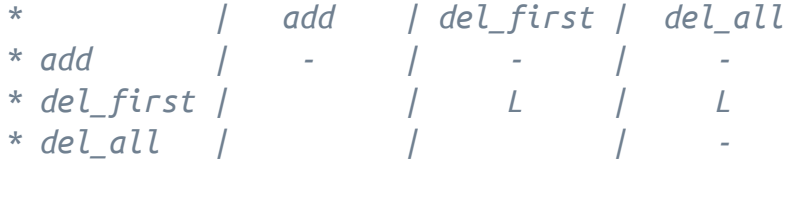

- *= locking not needed*
- *L = locking needed*

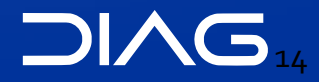

In some cases, for improving search efficiency we can use hash tables.

```
struct list head {
 struct list_head *next,
*prev;
};
struct hlist_head {
     struct hlist_node *first;
};
struct hlist_node {
 struct hlist_node *next,
**pprev;
};
```
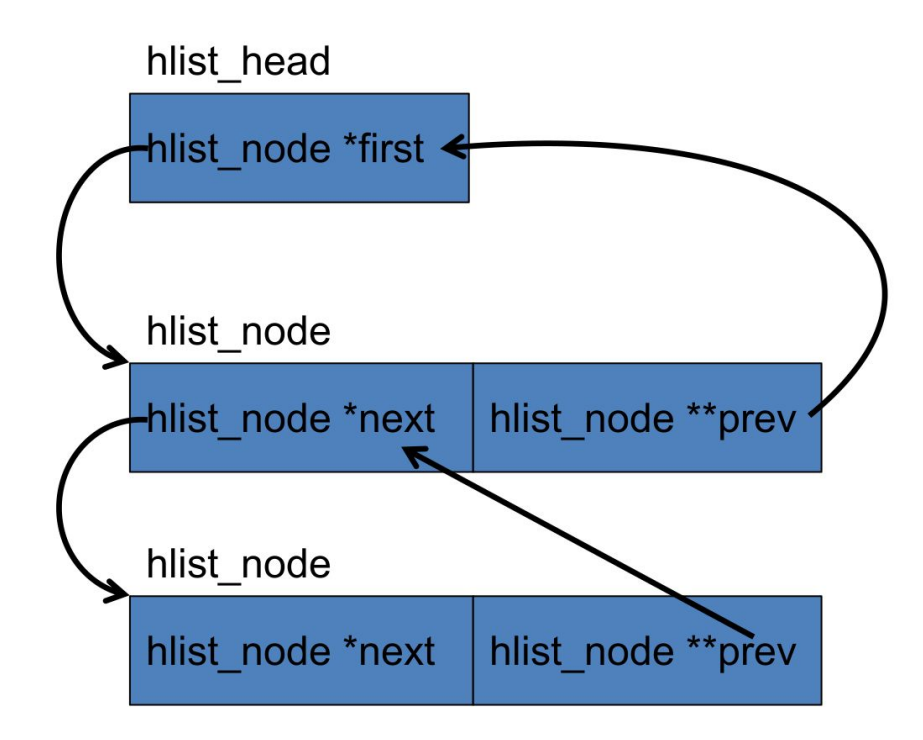

#### APIs

The interface to Levin's hash table is fairly straightforward. The API is defined in linux/hashtable.h.

```
DEFINE_HASHTABLE(name, bits)
hash_init(name);
hash_add(name, node, key);
hash_for_each(name, bkt, obj, member)
hash_for_each_possible(name, obj, member, key)
hash del(node);
```
..and many others

<https://elixir.bootlin.com/linux/v5.11/source/include/linux/hashtable.h>

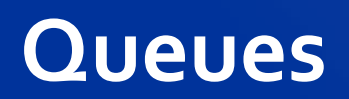

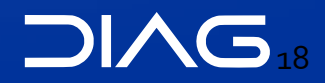

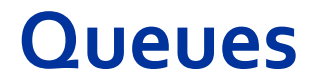

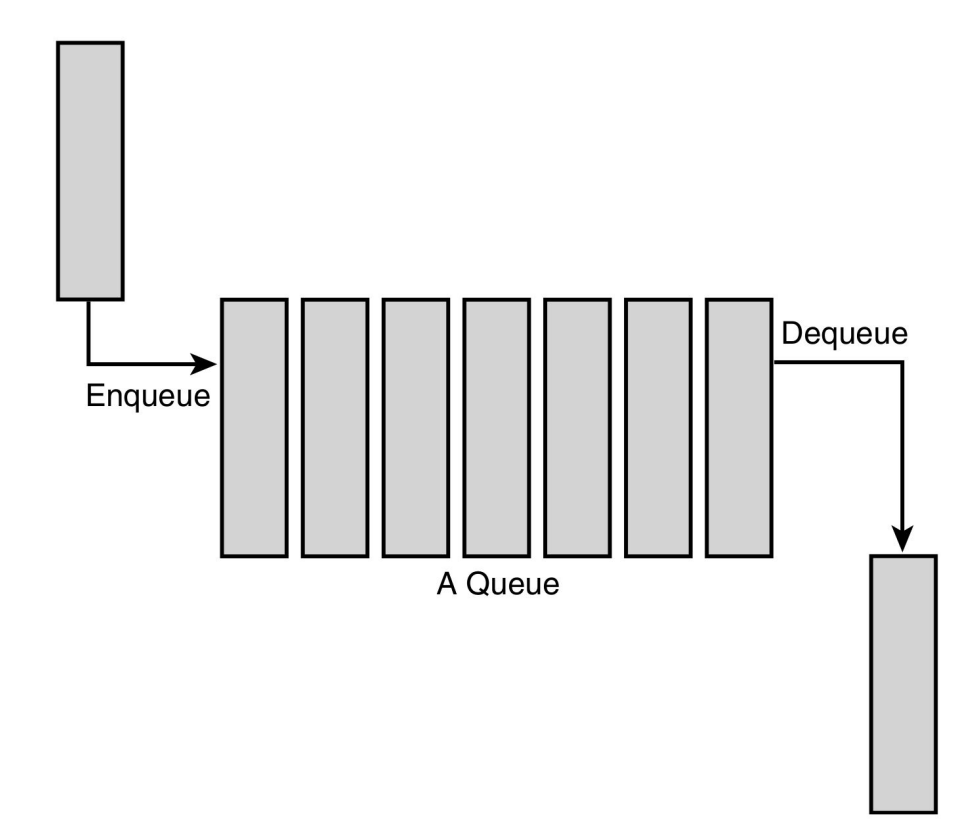

#### **Queues**

The implementation of the FIFO queue in the kernel is called kfifo.

#### **APIs**

**int** kfifo alloc(struct kfifo \*fifo, unsigned int size, gfp t gfp mask); **unsigned int** kfifo\_in(**struct** kfifo \*fifo, **const void** \*from, **unsigned int** len); **unsigned int** kfifo\_out(**struct** kfifo \*fifo, **void** \*to, **unsigned int** len); **static inline unsigned int** kfifo\_size(**struct** kfifo \*fifo); **static inline unsigned int** kfifo\_len(**struct** kfifo \*fifo); **static inline unsigned int** kfifo\_avail(**struct** kfifo \*fifo); **static inline int** kfifo\_is\_empty(**struct** kfifo \*fifo); **static inline int** kfifo\_is\_full(**struct** kfifo \*fifo); **static inline void** kfifo\_reset(**struct** kfifo \*fifo); **void** kfifo\_free(**struct** kfifo \*fifo);

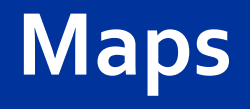

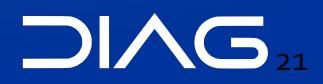

# **Maps**

A map, also known as an associative array, is a collection of unique keys, where each key is associated with a specific value.The relationship between a key and its value is called a mapping. Maps support at least three operations:

- Add (key, value)
- Remove (key)
- value = Lookup (key)

The Linux kernel provides a simple and efficient map data structure, but it is not a general-purpose map. Instead, it is designed for one specific use case: mapping a unique identification number (UID) to a pointer. The data structure is called idr.

## **Maps**

#### APIs

```
struct idr id huh; /* statically define idr structure */
idr init(&id huh); /* initialize provided idr structure */
```
Once you have an idr set up, you can allocate a new UID with idr\_alloc.

```
112
      void idr preload(gfp t gfp mask);
113
114
      int idr alloc(struct idr *, void *ptr, int start, int end, gfp t);
115
      int must check idr alloc u32 (struct idr *, void *ptr, u32 * id,
116
                                       unsigned long max, gfp t);
117
      int idr alloc cyclic(struct idr *, void *ptr, int start, int end, gfp t);
      void *idr remove(struct idr *, unsigned long id);
118
      void *idr find(const struct idr *, unsigned long id);
119
      int idr for each(const struct idr *,
120
121
                        int (*fn) (int id, void *p, void *data), void *data);
122
      void *idr get next(struct idr *, int *nextid);
123
      void *idr get next ul(struct idr *, unsigned long *nextid);
      void *idr replace(struct idr *, void *, unsigned long id);
124
      void idr destroy (struct idr *);
125
```
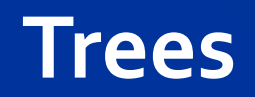

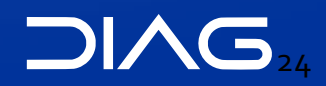

### **Binary Search Trees**

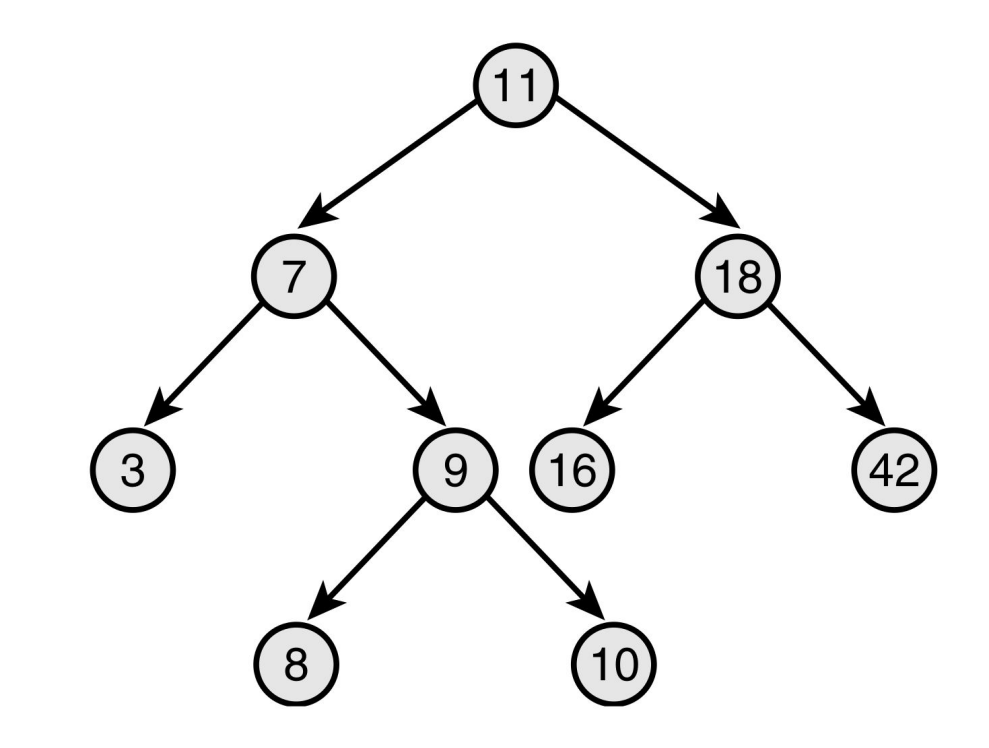

# **Red-Black Trees**

Linux has the API for a self-balancing binary search tree called Red-Black Tree. It is based on the following assumptions:

- 1. All nodes are either red or black.
- 2. Leaf nodes are black.
- 3. Leaf nodes do not contain data.
- 4. All non-leaf nodes have two children.
- 5. If a node is red, both of its children are black.
- 6. The path from a node to one of its leaves contains the same number of black nodes as the shortest path to any of its other leaves.

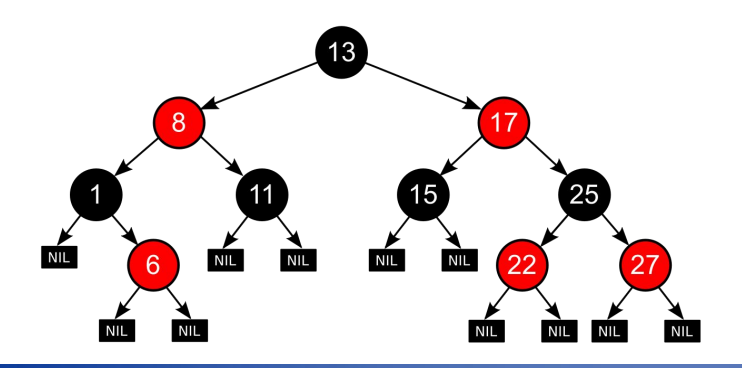

# **Red-Black Trees**

They are defined in /include/linux/rbtree.h.

```
For initializing you need to use a special node:
struct rb root root = RB ROOT;
```
The API provides functions to:

- get the payload of a node: rb\_entry()
- insert a node: rb\_link\_node()
- set the color (trigger rebalance) rb\_insert\_color()
- remove a node: rb\_erase()

Traversal must be implemented by hand, see "Love, Robert. Linux kernel development. Pearson Education, 2010" for examples.

### **Radix Tree**

Is the kind of tree on which IDR Maps (/include/linux/idr.h) are based. It is defined on /include/linux/radix-tree.h. 6 bits

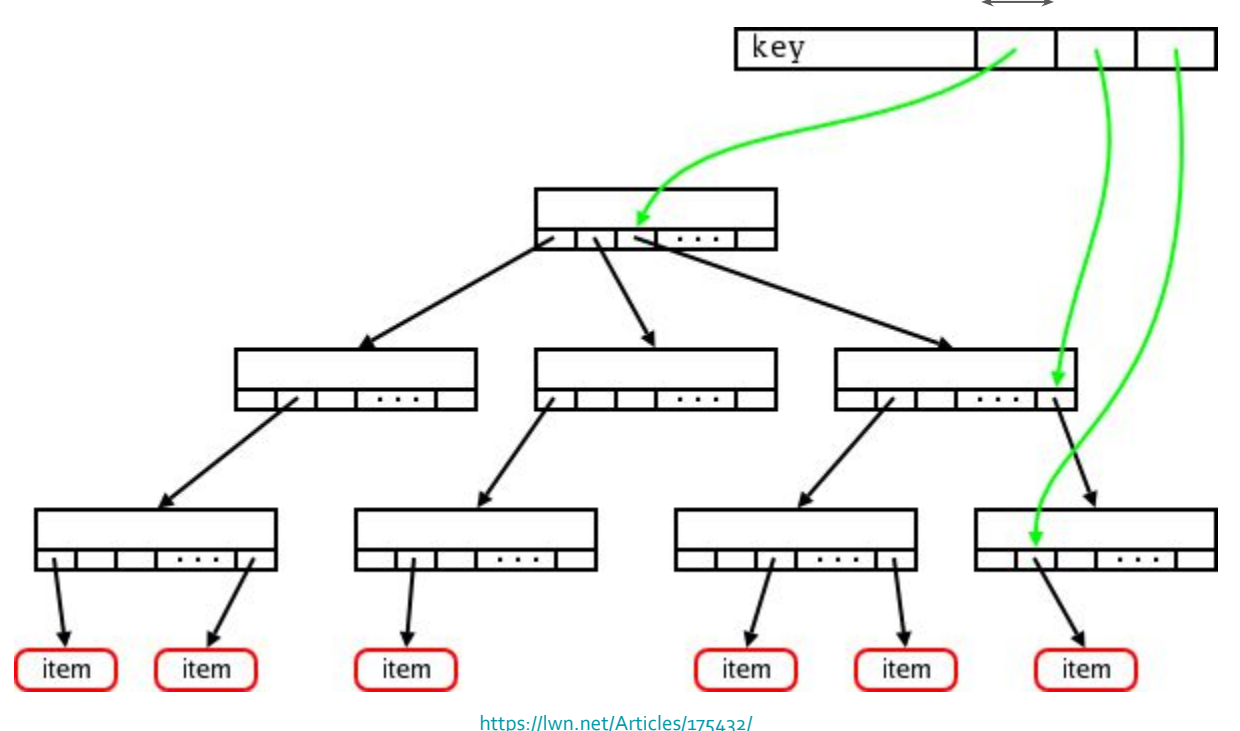

# **Advanced Operating Systems and Virtualization**

[Lab 07] Kernel Data Structures

L E C T U R E R Gabriele **Proietti Mattia**

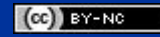

[gpm.name](https://gpm.name) · [proiettimattia@diag.uniroma1.it](mailto:proiettimattia@diag.uniroma1.it)